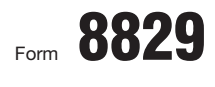

Department of the Treasury Internal Revenue Service (99)

Name(s) of proprietor(s)

## Expenses for Business Use of Your Home

© **File only with Schedule C (Form 1040). Use a separate Form 8829 for each home you used for business during the year.**

## © **See separate instructions.**

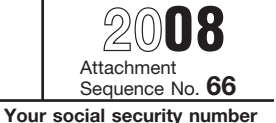

OMB No. 1545-0074

÷ ÷

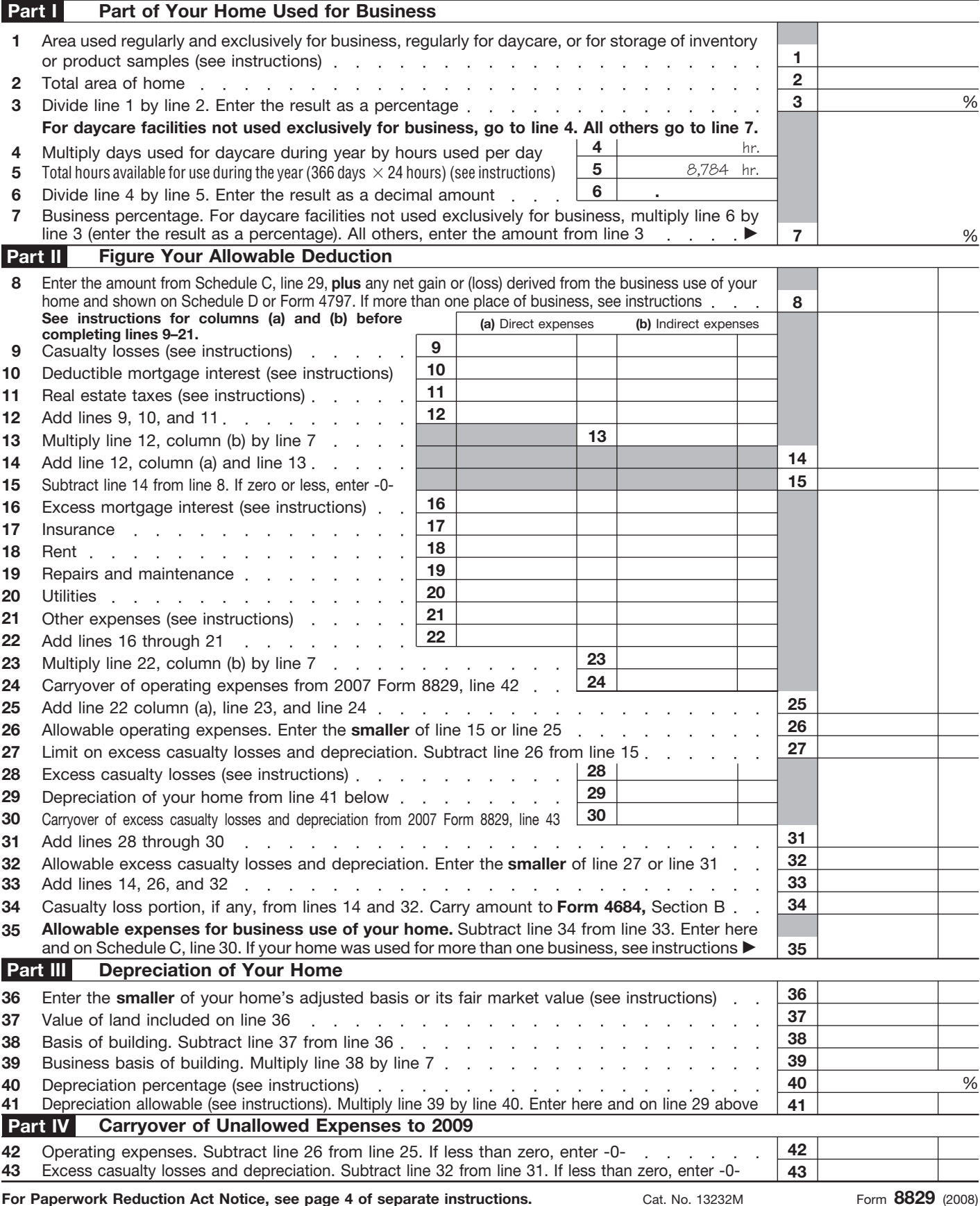